# GO-IEP and Student Record Reporting

2020 Data Conference
Georgia Online IEP
Georgia Department of Education
Division of Special Education
Services and Supports

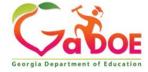

- GO-IEP has a report that includes all events that will need to be reported for Special Education Student Record
- This information is available in an Excel which is a readable format for system and school admins.
- It is also available in an extract available only to system admins which is used for importing data to the SIS.
- GO-IEP System and School Admins can access it through reports by choosing SR Extract

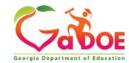

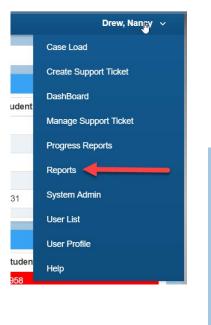

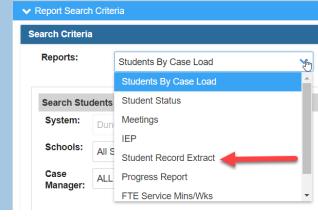

| Search Criteria |                        |               |                                        |
|-----------------|------------------------|---------------|----------------------------------------|
| Reports:        | Student Record Extract | ~             |                                        |
| Student Reco    | ord Extract            |               |                                        |
|                 |                        | $\rightarrow$ | Generate Student Record Extract Report |

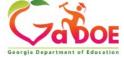

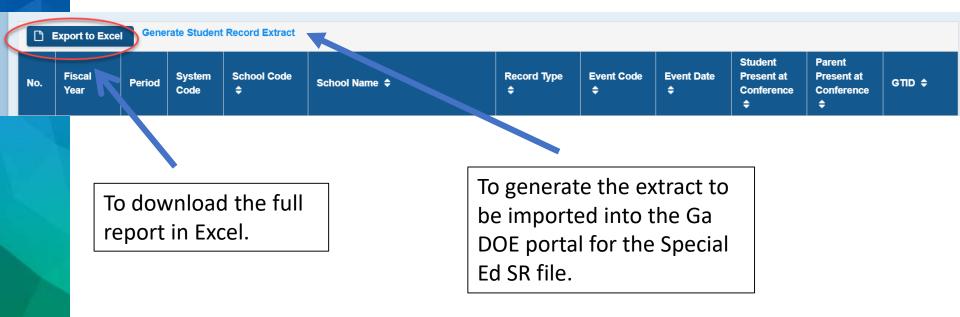

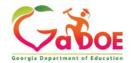

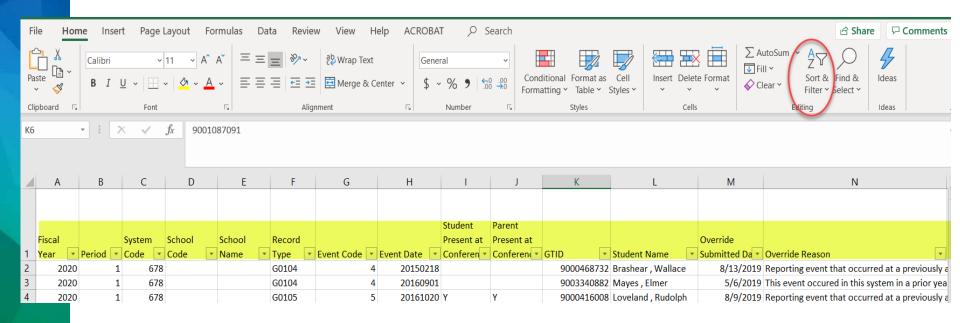

Note: all information shown is taken from the GO-IEP Demo site

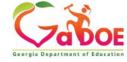

| Student Record Event                            | Description of the event                                                                                                    | Where does GO-IEP get this event?                                                                                         |
|-------------------------------------------------|----------------------------------------------------------------------------------------------------|----------------------------------------------------------------------------------------------------|
| 01 Babies Can't Wait Transition<br>Meeting Date | The date of the Transition Meeting                                                                                                    | Upon initial set up, this date would be entered on the Timelines Override                                                 |
| 02 Initial Parent Consent for Evaluation        | The date the Parent Consent for Evaluation is received by any district personnel                                                                 | The date entered on the Timelines page within GO-IEP OR the date entered on the Timelines Override                        |
| 03 Initial Evaluation                           | The date the comprehensive evaluation and ALL evaluation reports were completed (could be the same date as the Initial Eligibility)              | The date entered on the Timelines page OR the date entered on the Timelines Override                                      |
| 04 Initial Eligibility Determination            | The date the meeting determining Initial Eligibility status was held OR the date of an eligibility from another state accepted as GA eligibility | The date on the Meeting notice<br>for the Initial Eligibility meeting<br>OR the date entered on the<br>Timelines Override |

| Student Record Event               | Description of the event                                                                                            | Where does GO-IEP get this event?                                                                                             |
|------------------------------------|----------------------------------------------------------------------------------------------------|----------------------------------------------------------------------------------------------------|
| 14 Initial Consent for<br>Services | The date the Parent Consent for Provision of Special Ed Services and Supports is received by any district personnel | The date entered on the Timelines Screen within GO-IEP                                                                        |
| 05 Initial IEP Meeting             | The date the Initial IEP or SP was held. For BCW, this is also the date services transfer from BCW to the LEA       | The date on the Meeting notice<br>for the Initial IEP meeting OR<br>the date entered on the<br>Timelines Override             |
| 06 Initial Placement               | The date when student first receives services (NOT when parent signs the Consent for Services)                      | The earliest start date of any service in the Initial IEP OR the date entered on the Timelines Override                       |
| 07 IEP Annual Review               | Date of the Annual IEP or SP meeting                                                                                | The date on the Meeting notice<br>for the Annual Review IEP or SP<br>meeting OR the date entered<br>on the Timelines Override |

| Student Record Event              | Description of the event                                                                                                    | Where does GO-IEP get this event?                                                                                                    |
|-----------------------------------|----------------------------------------------------------------------------------------------------|----------------------------------------------------------------------------------------------------|
| 08 Eligibility Reevaluation       | Date Reevaluation was completed                                                                                                   | The date on the Meeting notice for the Reevaluation Eligibility meeting OR the date on the meeting notice for the Reevaluation Data Review meeting IF the determination was continued eligibility OR the date of an IEP Amendment or Annual Review in which results of any reevaluation requested only for purposes of obtaining information for the development of an IEP were reviewed and used to develop the educational plan OR the date entered on the Timelines Override |
| 15 Waiver of Reevaluation Process | Date the parent and the LEA agree that without a review of existing data, the student remains eligible for existing disabilities. | The date entered on the Timelines Screen within GO-IEP                                                                                                    |

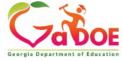

| Student Record Event                                 | Description of the event                                                                                                    | Where does GO-IEP get this event?                                                                                                    |
|------------------------------------------------------|----------------------------------------------------------------------------------------------------|----------------------------------------------------------------------------------------------------|
| 09 Special Education Exit                            | Date of the meeting determining ineligibility (no longer eligible) THIS IS NOT a withdrawal from school and will match an 08 event. | The date on the meeting notice for the Reevaluation Eligibility meeting where the determination was ineligible OR the date entered on the Timelines Override |
| 10 Parent Revocation of Consent                      | Date services will cease following a parent signing a Revocation                                                                    | The date entered by a system administrator on the Timelines Exit area OR the date entered on the Timelines Override                                          |
| 11 Student not Eligible after<br>Initial Eligibility | Date of the Initial Eligibility<br>meeting in which the<br>determination was ineligible;<br>will match an 04 event                  | The date on the meeting notice for the Initial Eligibility meeting in which the determination was ineligible OR the date entered on the Timelines Override   |

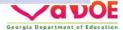

| Student Record Event                          | Description of the event                                                                                                    | Where does GO-IEP get this event?                                                                    |
|-----------------------------------------------|----------------------------------------------------------------------------------------------------|----------------------------------------------------------------------------------------------------|
| 12 Parent Refused Initial<br>Placement        | Date the parent refused<br>Consent for Provision of Special<br>Ed Services and Supports                                                                    | The date entered on the Timelines Screen within GO-IEP OR the date entered on the Timelines Override |
| 13 Student was Incorrectly<br>Reported as SWD | Used if a system previously reported special education events in error for a student who was never placed in special education; will require documentation | This event is not reported through GO-IEP. It must be entered on the DOE portal prior to SR sign off |

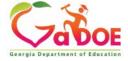

- 1. If the student has not been previously served in GA, dates from a prior state that are being accepted should be entered in the initial sections.
  - The Eligibility that is received from another state may be a reevaluation for that state, but is the INITIAL GA Eligibility (04 event) if the student has not been previously served in GA.

| Event 4 - Initial Eligibility                                                                                                    |  |
|----------------------------------------------------------------------------------------------------|--|
| Initial Eligibility Date:                                                                                                    |  |
| This is a full eligibility created in GO-IEP.  This is an eligibility date showing in GO which may be a mock eligibility.  This eligibility is not showing in GO-IEP. |  |
| Do you have an eligibility date never reported in GA which you are ACCEPTING as the INITIAL GA ELIGIBILITY?                                                           |  |
| Yes     No                                                                                                    |  |
| Select Reason Initial Eligibility Override Date:                                                                                                    |  |
| Is this Initial Eligibility the most recent Eligibility?  • Yes • No                                                                                                  |  |

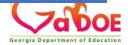

 The IEP accepted to be used even temporarily from the prior state might be an annual review in the prior state, but is the INITIAL GA IEP (05 event) if the student has not been previously served in GA.

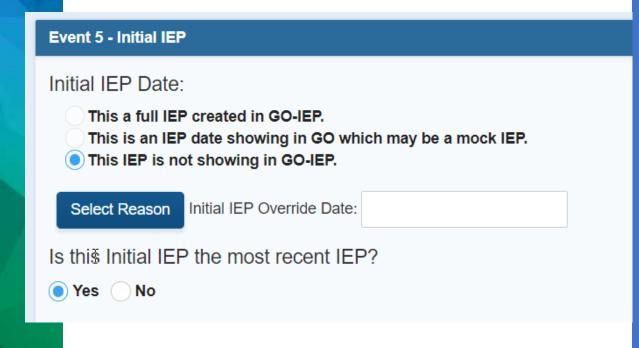

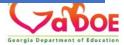

 The services start date (06 event) should be the date services started in GA under the IEP being accepted. (Don't use a date prior to enrollment.)

| (Don't use a date prior to er                                                          | nrollment.)                                                                                                    |
|----------------------------------------------------------------------------------------|----------------------------------------------------------------------------------------------------|
| Do you have a paper or electronic copy of an initial IEP with this date?               |                                                                                                    |
|                                                                                        | table IEP. We have an electronic or paper copy of this IEP to be used as an INITIAL IEP for GA. the FIRST IEP USED IN GA. We have an electronic or paper copy of this IEP to be used as an |
| Event 06 Date:                                                                         |                                                                                                    |
| What date were services first provided IN ANY DISTRICT IN GA under this IEP (Event 06) |                                                                                                    |
| Select Reason                                                                          |                                                                                                    |

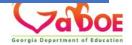

- 2. The dates entered for the 04 and the 08 and the 05 and 07 in the timelines override should be different dates.
- 3. If the date showing for the event is correct, leave the override date field EMPTY and do not add a reason.

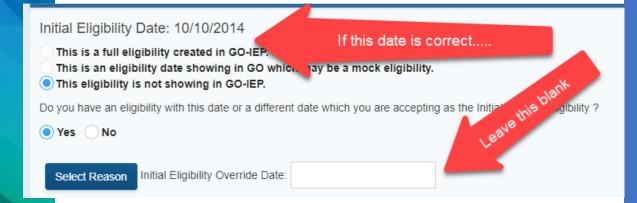

- 4. If you don't have an eligibility (or an IEP) to accept, meet quickly after completing the timelines override to be able to complete the needed initial event.
- They can be held the same day (unless the IEP will be an AR and the eligibility will be an initial, then the eligibility meeting must happen first.

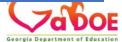

- 5. If you are going to have to complete the initial GA eligibility through a temporary transfer reevaluation data review AND also develop the initial GA IEP....
  - create both documents using the separate links
  - they can be held the same day
  - do not hold the Initial IEP BEFORE holding the temporary transfer data review meeting
  - Remember services can't start until you complete these meetings and gain parent consent so meet quickly.

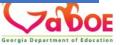

| Event 4 - Initial Eligibility                                                                                                    |                                                                                                    |
|----------------------------------------------------------------------------------------------------|----------------------------------------------------------------------------------------------------|
| Initial Eligibility Date:                                                                                                    |                                                                                                    |
| This is a full eligibility ereated in GO-IEP.  This is an eligibility date showing in GO which may be a mock eligibility.                                                                                                    |                                                                                                    |
| This eligibility is not showing in GO-IEP.                                                                                                    |                                                                                                    |
| Do you have an eligibility date never reported in GA which you are ACCEPTING as the INITIAL GA ELIGIBILITY?                                                                                                    | As a second second seco |
| Yes No                                                                                                    |                                                                                                    |
| Is this Initial Eligibility the most recent Eligibility?                                                                                                    |                                                                                                    |
| ● Yes No                                                                                                    |                                                                                                    |
| Document Options                                                                                                    |                                                                                                    |
| 200amont Optiono                                                                                                    |                                                                                                    |
| This is the date on which my system or any prior system in the US developed an acceptable eligibility report in which all identified disal eligibility category. We have an electronic or paper copy of this eligibility to be used as an INITIAL eligibility for GA                                                                                                    | bility categories are clearly aligned to a GA                                                                                                    |
| This is the date on which a prior district outside of GA developed a Reevaluation Data Review in which the decision was that the studer information. We have an electronic or paper copy of this Reevaluation Data Review and we have a copy of the full eligibility which this Review and we have a copy of the full eligibility which this Review and we have a copy of the full eligibility which this Review and we have a copy of the full eligibility which this Review and we have a copy of the full eligibility which this Review and we have a copy of the full eligibility which the students are considered as the contract of the contract of the | _                                                                                                    |
| Reevaluation Data Review will be used as an INITIAL eligibility for GA                                                                                                    | , ,                                                                                                    |
| This system has some information indicating that the student is eligible for special education services but system does not have currently system will need to immediately complete a Reevaluation Data Review form for a transfer student with inadequate paperwork. The student with inadequate paperwork.                                                                                                    |                                                                                                    |
| disability for FTE or Student Records until GA elig is established                                                                                                    | ,                                                                                                    |

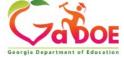

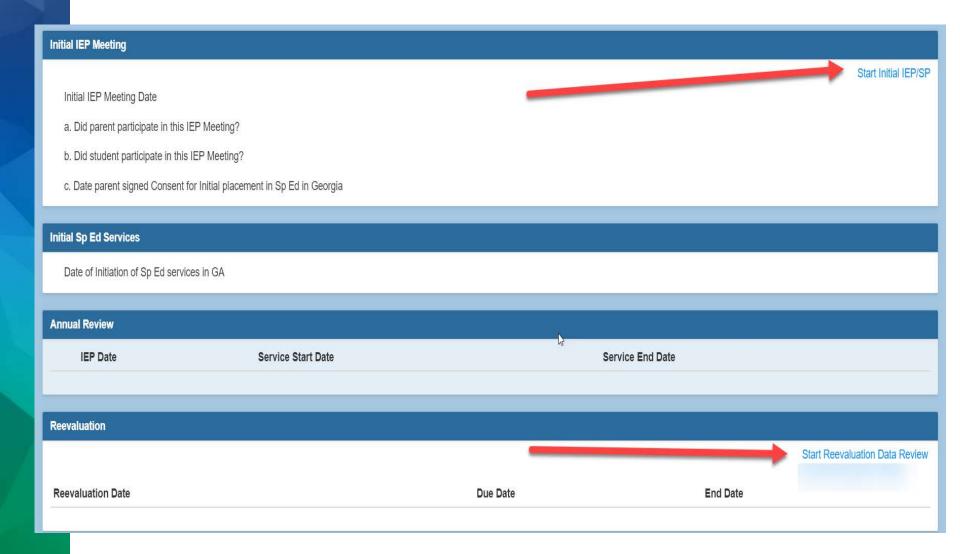

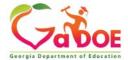

## Reports to check throughout the year

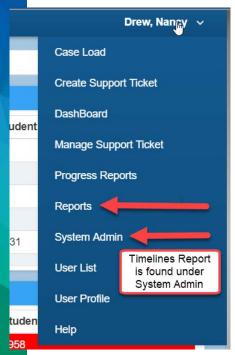

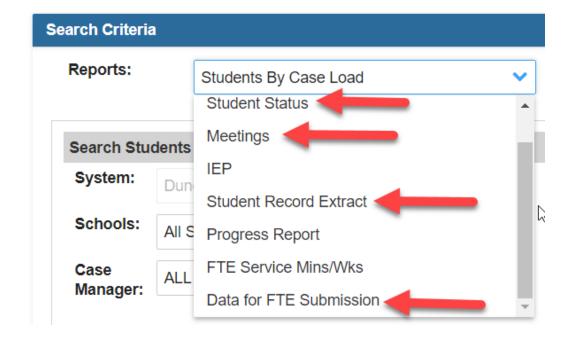

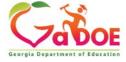

## Reports to Check throughout the year

#### GO-IEP SR Extract

 Sort for all 06 events and ensure that the consent for services (new Event 14) has been added to the timelines page for each 06 event on the SR Extract in GO-IEP.

#### Timelines Report

 Verify the Completion of the Evaluation date (date showing was entered in GO-IEP on the timelines page)

#### Meetings

- Ensure meetings are being completed in a timely manner
- The events can't be reported (and won't be included in the SR extract) until they
  have been finalized.

#### • FTE Submission Report

- Check for the students who are not publicly enrolled and keep this up to date.
- Continue to upload the extract into the SIS to make sure the Primary area is always current

#### Student Status Reports

 Make sure all students entering with SWD history have a case within GO-IEP AND have been included in your SIS as a SWD

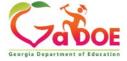

## Rejected Records vs. SR Errors

Recover FIRST.....

Correct Errors AFTER.

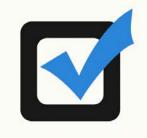

- Many Errors may be "fixed" by recovering rejected records.
- The SR Extract Report from GO-IEP, when downloaded, includes a column to tell you if the Event was added due to a date entered in the Timelines Override AND the reason for the override that was used.
  - Sort by Override date and recover needed records in that order.

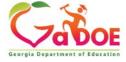

## When ready to recover rejected records

- DO NOT recover any rejected record if the student name is BLANK for the rejected record.
  - Will be blank because there is no matching enrollment record being reported in SR
- Investigate by looking for the GTID and ask: Was the student enrolled in your LEA at any time during this school year?
  - ➤ YES- check the school of enrollment and use the SR Tool to Ignore the GTID claim for the school where there was never an enrollment— If PK student the enrollment may need to be added in the SIS
  - ➤ NO- Change the Enrollment Question on the profile page to indicate the student was not enrolled at all this school year.
- If enrolled at ANY point during the school year, make sure the primary area is included in the SIS.

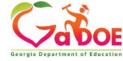

## GO-IEP Guidance for Recovery of Rejected Records

| Rejection<br>Code | Description of Rejection<br>Code                                                               | Should I recover this event date?                                                                                                    |
|-------------------|------------------------------------------------------------------------------------------------|----------------------------------------------------------------------------------------------------|
| R01               | Event is not within the current fiscal year. *                                                 | This will include dates edited on the override. Generally, they should be recovered.                                                                                                    |
| R02               | Event has duplicate in <b>upload file</b> based on System Code. (Events 01-06)                 | No – Please contact GO-IEP if this is happening in your extract. We will need to fix this inside GO.                                                                                                    |
| R03               | No Enrollment level record found for same System Code, School Code, and GTID. * (Events 01-10) | Not until after you resolve the missing enrollment level record issue. You may need to use the School Code tool on the System Admin page in GO-IEP to exclude the school not attended. This might also be a PK child served in the community who needs enrollment information to be added. |

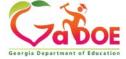

## GO-IEP Guidance for Recovery of Rejected Records

| Rejection<br>Code | Description of Rejection<br>Code                                                                                                  | Should I recover this event date?                                                                        |
|-------------------|----------------------------------------------------------------------------------------------------|----------------------------------------------------------------------------------------------------|
| R04               | <b>Upload file</b> has duplicate for System Code, GTID, Event Code, and Event Date. (Events 07-10)                                | No – Please contact GO-IEP if this is happening in your extract. We will need to fix this inside GO.     |
| R05               | Date of event is not within<br>Enrollment dates for reporting school<br>(System Code, School Code, and<br>GTID). * (Events 07-10) | Yes – This may be an event reported from a previously attended school.                                   |
| R06               | Babies Can't Wait event has already been reported. (Event 01)                                                                     | No – Please contact GO-IEP if this is happening in your extract. We will need to fix this inside GO-IEP. |

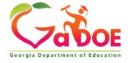

## GO-IEP Guidance for Recovery of Rejected Records

| Rejectio<br>n Code | Description of Rejection Code                                                             | Should I recover this event date?                                                                                                    |
|--------------------|-------------------------------------------------------------------------------------------|----------------------------------------------------------------------------------------------------|
| R07                | Event already exists, but no exit event is reported. (Events 02-06)                       | Not unless there is an exit event that has not been reported. You will need to report that event also using the ADD/EDIT/DELETE feature prior to sign off. — Otherwise, please contact GO-IEP if this is happening in your extract. We will need to fix this inside GO-IEP. |
| R08                | Event is already reported for the fiscal year (YYYY) and event month (MM). (Events 07-10) | No – Please contact GO-IEP if this is happening in your extract. We will need to fix this inside GO-IEP.                                                                                                    |
| R09                | No Student level record found for same System Code, School Code, and GTID. *              | Not until after you resolve the missing student level record issue. Check the system and school enrollment being reported. Determine whether the student should be excluded from the SR extract in GO-IEP or if enrollment should be correctly reported.                    |

<sup>\*</sup> For this data collection, dates from May/June of prior fiscal year will be accepted.

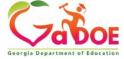

## **SR Reporting**

- The FTE Submission Report should be imported regularly into your SIS throughout the year, even during non-FTE time
  - This will update the primary area and GAA fields which are not included in the Special Education Student Record file but are instead included in the Student Level Student Record file.
- Upload the SR Extract regularly to the portal during SR time.
  - This will allow new events that are now included once meetings have been finalized to be reported.

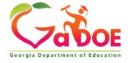

## **Updates**

- New SR Event 14: Consent for services moved from end of IEP to being entered on the timelines override or timelines page
- New SR Event 15: Reevaluation process Waiver link added to timelines page for system admins to use if needed
- Updates to happen soon:
  - Changes to the reevaluation data review decision options (impact SR Event 08 reporting)
  - IEP Services page to include Every 2 weeks for frequency and minutes per week to display on screen after adding a service

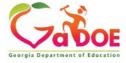

## We're here to help!

Reach out to your GO-IEP contact if you need any assistance.

Linda Castellanos, Program Manager

Office: 404-463-0155 Cell: 404-719-8045

lcastellanos@doe.k12.ga.us

#### **NORTH**

Phoebie Atkins

Cell: 470-316-8633

patkins@doe.k12.ga.us

Julie Spires Youngblood

Cell: 470-316-8663

<u>jyoungblood@doe.k12.ga.us</u>

#### SOUTH

**Emily Dishman** 

Cell: 678-326-8087

edishman@doe.k12.ga.us

Dale Rose

Cell: 678-340-0162

drose@doe.k12.ga.us

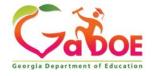

### www.gadoe.org

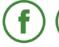

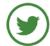

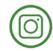

@georgiadeptofed

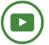

youtube.com/georgiadeptofed

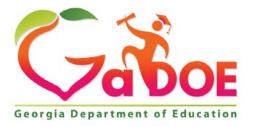

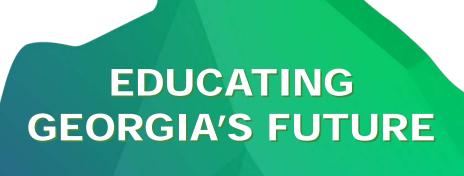